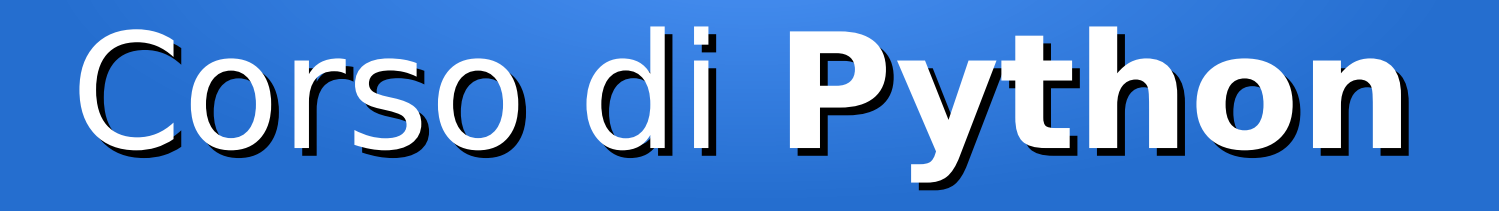

#### Lezione 9

#### **Moduli e packages**

*Editor: Davide Brunato Scuola Internazionale Superiore di Studi Avanzati di Trieste*

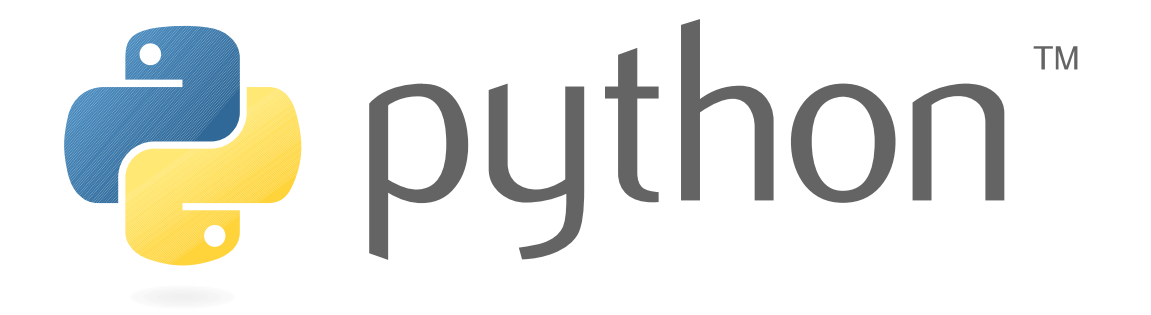

# Moduli

- Un tipico programma Python è tipicamente costituito da più file sorgenti, detti anche **moduli**
- Ogni modulo può avere la necessità di utilizzare funzioni, classi o variabili globali definite in altri moduli
- Per gestire queste dipendenze in altri moduli si usano i costrutti *import* e *from-import*
- I moduli possono essere organizzati e raggruppati gerarchicamente in pacchetti (*packages*)
- Python supporta anche delle estensioni (*extensions*) scritte in altri linguaggi come C, C++, Java o C#, che possono essere importate come fossero dei moduli Python

# Istruzione **import**

● Per importare un file sorgente come modulo si usa l'istruzione **import**:

```
import modname [as varname][,...]
```
- *modname* è una sequenza di identificatori separati da punti, che individuano un percorso che punta ad un modulo in uno specifico package
- *varname* è il nome con cui il modulo importato deve essere accessibile nel modulo che lo importa
- Si possono effettuare gli import di più moduli con una sola istruzione, usando la virgola come separatore
- Esempio:

```
>>> import os, django.db.models
```
>>> os.getenv("PATH")

```
'/usr/local/sbin:/usr/local/bin:/usr/sbin:/usr/bin:/root/bin'
```
>>> django.db.models.BLANK\_CHOICE\_DASH

 $[(u'', u'------')]$ 

● L'accesso agli oggetti del modulo importato avviene con la stessa notazione (*punto*) che si usa per accedere agli attributi di generici oggetti Python

#### Istruzione **import** *-* **as**

- Talvolta è utile ridenominare i moduli che si importano utilizzando l'opzione *as:*
	- Per evitare conflitti con altri moduli importati
	- Per ridurre la verbosità delle chiamate
- Esempio:
	- >>> import configparser as MyParser
	- >>> MyParser. name

```
'configparser'
```
- Si tratta comunque di un *alias* ad oggetto strutturato che potrebbe essere definito anche in maniera diretta:
	- >>> import configparser
	- >>> MyParser = configparser
	- >>> MyParser.\_\_name\_\_

```
'configparser'
```
• In generale posso importare più volte la stessa libreria con nomi diversi:

```
>>> import os, os as os2
>>> id(os.urandom) == id(os2.urandom) # Nome diverso ma stesso modulo ...
True
```
#### Istruzione **from** - **import**

● Per importare solo alcuni *attributi* dal modulo specificato si usa il costrutto *from...import*:

```
from modname import attname [as varname][,...]
from modname import *
```
- Esempi:
	- >>> from collections import namedtuple
	- >>> from UserDict import IterableUserDict as UserDict
- In questo caso posso modificare non il nome del modulo ma dell'attributo che viene importato dal modulo
- La forma con l'asterisco permette di importare tutti i nomi esportati dal modulo:
	- Se nel modulo è definito un attributo  $\text{I}-\text{all}$  importa tutti e soli gli attributi elencati
	- Se \_\_all\_\_ non è definito allora importa tutti gli attributi del modulo ad eccezione di quelli che iniziano con '\_' (*underscore*)
	- La forma con \* è da evitare ove possibile perché una modifica del modulo esterno può sovrascrivere nomi del modulo che effettua l'importazione

#### Evitiamo i **from** ... **import \***

• Con un modulo che definisce alcuni oggetti:

\$ cat mymodule.py PUBLIC\_VALUE = 1000

RESERVED VALUE = 2000

PRIVATE VALUE = 3000

def f1():

print("Chiamata funzione f1 del modulo %s" % \_\_name\_\_)

• Facendo delle importazioni dall'interprete posso sovrascrivere inavvertitamente degli oggetti esistenti:

```
>>> def f1():
... print("Chiamata funzione f1 del modulo %s" % __name__)
... 
\gg f1()
Chiamata funzione f1 del modulo __main__
>>> from mymodule import *
\gg f1()
Chiamata funzione f1 del modulo mymodule
```
# **import** VS **from-import**

- In generale la forma *import* sarebbe da preferire rispetto alla forma *from-import*
- La seconda può essere preferibile quando è necessario importare solo pochi attributi dal modulo, per non appesantire lo spazio dei nomi
- Sempre la forma form-import può essere più conveniente quando è necessario importare solo moduli specifici da un determinato *package*

#### Perché è utile l'aliasing **as**

```
try:
   from lxml import etree
   print("running with lxml.etree")
except ImportError:
   try:
     # Python 2.5
     import xml.etree.cElementTree as etree
     print("running with cElementTree on Python 2.5+")
   except ImportError:
     try:
       # Python 2.5
       import xml.etree.ElementTree as etree
       print("running with ElementTree on Python 2.5+")
     except ImportError:
       try:
         # normal cElementTree install
         import cElementTree as etree
         print("running with cElementTree")
       except ImportError:
         try:
           # normal ElementTree install
           import elementtree.ElementTree as etree
           print("running with ElementTree")
         except ImportError:
           print("Failed to import ElementTree from any known place")
```
### Docstring del modulo

• La docstring del modulo è definita con un letterale stringa (solitamente stringa multilinea) nella prima *linea logica* del file:

```
$ head -4 cmdb/urls.py
# -*- coding: utf-8 -*-
"""
Definizione delle url per il progetto 'cmdb'.
"""
```
- Se la prima linea logica non è una stringa allora la docstring sarà la stringa vuota
- La docstring viene mappata sull'attributo \_\_doc\_\_ del modulo:
- Esempio:

```
>>> import os
```
>>> os.path.\_\_doc\_\_

'Common operations on Posix pathnames. $\n \n \cdot \cdot \cdot$  the pathname component of URLs.\n'

### Attributi di un modulo

• Un modulo ha una serie di attributi specifici:

\_\_**name**\_\_: Nome del modulo

\_\_doc\_\_ : Stringa di documentazione

- file : Nome del file che contiene il modulo (opzionale)
- \_\_package\_\_ : Nome del package che contiene il modulo
- \_\_builtins\_\_: Funzioni built-in accessibili dal modulo
- In Python 3 sono stati aggiunti altri 3 attributi:
	- \_\_cached\_\_ : Path alla versione compilata del modulo (opzionale)
	- \_\_loader\_\_ : Nome del loader utilizzato per caricare il modulo (usato per introspezione)

\_\_spec\_\_ : Istanza ModuleSpec (PEP 0451) con informazioni di importazione (usato per l'introspezione)

• Questi attributi sono utilizzabili direttamente nel codice del modulo, mentre esternamente bisogna riferirsi con il prefisso del modulo:

```
__file__ # internamente al codice del modulo a.py
```

```
>>> import a # in altro file o nell'interprete interattivo
```

```
>>> a. file
```

```
a.py
```
#### Mappa dei simboli

- L'attributo speciale dict contiene la mappa dei simboli del modulo (nome --> valore)
- Non è possibile riassegnare l'intero dizionario:

```
>>> import mymodule
>>> mymodule. _d-dict_ = {}
Traceback (most recent call last):
   File "<stdin>", line 1, in <module>
TypeError: readonly attribute
```
• Ma è possibile modificare le singole voci (operazione comunque da evitare) o aggiungerne di nuove:

```
>>> mymodule.__dict__['__PRIVATE_VALUE']
3000
>>> mymodule.__dict__['__PRIVATE_VALUE'] = 1 # Equivale a
mymodule.__PRIVATE_VALUE = 1
>>> mymodule. dict [' PRIVATE VALUE']
1
>>> mymodule. dict \lceil'new value'] = 255
>>> mymodule.__dict__['new_value'] 
255
```
• Non usare direttamente dict, meglio usare la notazione *punto* o al limite setattr

### Caricamento dei moduli

- Il caricamento dei moduli è affidato alla funzione built-in  $\rho$ -import
- Come opera questa questa funzione:
	- 1) Viene consultato il dizionario dei moduli di sistema *sys.modules*
	- 2) Se non presente cerca di caricare il modulo cercandolo secondo l'ordine dei path della lista *sys.path* (possono essere path di directory o di archivi ZIP)
	- 3) Se viene trovato il modulo allora viene caricato e salvato nel dizionari dei moduli
- L'istruzione di import può essere ripetuta più volte senza danni
- Il primo caricamento del modulo può richiedere più tempo, mentre successivi *import* risultano immediati
- La lista **sys.path** contiene una serie di path prioritari e può essere estesa con la variabile PYTHONPATH:

```
>>> import sys; sys.path
['', '/usr/lib64/python27.zip', '/usr/lib64/python2.7', '/usr/lib64/python2.7/plat-
linux2', '/usr/lib64/python2.7/lib-tk', '/usr/lib64/python2.7/lib-old', 
'/usr/lib64/python2.7/lib-dynload', '/usr/lib64/python2.7/site-packages', 
'/usr/lib64/python2.7/site-packages/gtk-2.0', '/usr/lib/python2.7/site-packages', 
'/usr/lib/python2.7/site-packages/gtk-2.0']
```
# Caricamenti circolari

- Python ammette i caricamenti circolari: è possibile definire un modulo m1.py che contiene un import m2 e un modulo m2.py che contiene import m1
- $\cdot$  È una possibilità che si può usare sapendo che:
	- Quando effettuiamo un import m1 il modulo viene caricato in sys.modules['m1'] ed eseguito
	- Quando, eseguendo il modulo m1, si trova import m2 il secondo modulo viene caricato in sys.modules['m2'], l'esecuzione di m1 viene interrotta e inizia l'esecuzione di m2
	- Quando in m2 si esegue import m1, quest'ultimo non riprende l'esecuzione comunque, perché \_\_import\_\_ trova che c'è già sys.modules['m1']
	- Non posso accedere nel seguito di m2 a valori di m1 che non sono ancora definiti (per accedere si intende usare effettivamente, non istruzioni magari contenute in funzioni o classi definite ma al momento non chiamate)
	- L'esecuzione di m1 riprende e termina dopo che quella di m2 sarà stata completata
- Per queste limitazioni nel caricamento è meglio fare uno sforzo per eliminare i caricamenti circolari ove possibile

# Rimozione di moduli

- È possibile rimuovere moduli precedentemente caricati:
	- >>> import mymodule
	- >>> import sys
	- >>> del mymodule
	- >>> del sys.modules['mymodule']
- Allo stato attuale i moduli rimossi non vengono di norma eliminati dalla memoria:
	- Non è semplice per riferimenti ricorsivi nel caricamento dei moduli
	- La rimozione avviene solo per moduli che hanno un numero di riferimenti molto limitato
	- Previsto il meccanismo in Python 3 ma serve implementare un codice specifico per ogni modulo
	- <http://bugs.python.org/issue9072>

# Reload di moduli

- È possibile ricaricare moduli già inseriti senza rimuoverli
- Si usa una funzione del pacchetto **imp**, una libreria di funzioni interne per gestire le importazioni
- Esempio:
	- >>> import imp
	- >>> imp.reload(mymodule)
- Il reload non rimuove il modulo dalla memoria
- In Python 2 imp.reload() implementata come funzione built-in
	- In Python 3 la funzione built-in reload è stata tolta e ridefinita come funzione di libreria imp.reload()
	- Python 2.6/2.7 includono entrambe le possibilità con un backport

# Libreria **importlib**

- Da python 3.1 è stata definita la libreria **importlib**, che sostituisce la libreria *imp*:
	- Amplia le funzionalita, implementando una serie di proposal (PEP)
	- **imp** è deprecata dalla versione 3.4, ma una volta eliminata verrà mappata con un alias alla nuova libreria
	- <https://docs.python.org/3/library/importlib.html>

Si crea una nuova libreria quando il codice è strutturalmente diverso ...

# Override di funzioni built-in

- Il dizionario delle funzioni built-in a livello di modulo viene utilizzato per il *lookup dei nomi* dopo la verifica nelle variabili globali (se il nome non viene trovato viene generato un errore NameError)
- I nomi delle funzioni built-in non sono riservati perciò si può fare l'override di una funzione built-in a livello di modulo definendo una nuova funzione come simbolo globale del modulo
- Importando il modulo \_\_builtin\_\_ (builtins in Python 3) si può arrivare a fare un override diretto della funzione stessa:

```
# Ridefinizione di reload() per accettare una stringa con nome 
# del modulo (da 'Python in a Nutshell' di Alex Martelli)
import builtin
```

```
def reload(mod_or_name):
     if isinstance(mod_or_name, str):
         mod_or_name = __import__(mod_or_name)
    return reload(mod or name)
```

```
__builtin__.reload = reload
```
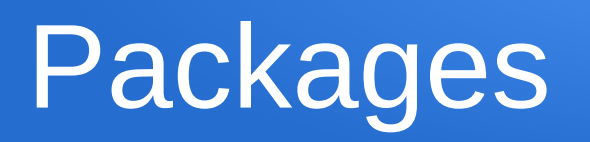

- Un package è un modulo che contiene altri moduli, secondo una struttura gerarchica
- La struttura gerarchica è realizzata mediante sottodirectory o archivi ZIP
- Un pacchetto *pkg* risiede in una directory pkg/ ed ha il modulo principale (*module-body*) definito nel file pkg/\_\_init\_\_.py
- Gli altri file *.py* che si trovano medesima directory pkg/ sono moduli del pacchetto stesso
- Tutte le directory di  $pkg/$  che contengono un file  $\_\_$ init $\_\_$ .py sono sottopacchetti di *pkg*
- Un modulo *mdi* definito in un pacchetto *pkg* può essere importato riferendosi ad esso come pkg.mdl
- \_\_init\_\_.py viene comunque caricato prima di un qualsiasi altro modulo del pacchetto

#### Esempio di package

```
sound/ Top-level package
     init .py
      formats/ Subpackage sound.format
            \overline{\phantom{0}} __ init__.py
             wavread.py
             wavwrite.py
             aiffread.py
             aiffwrite.py
      effects/ Subpackage sound.effects
            \_init\_.py
             echo.py
             surround.py
             reverse.py
      filters/ Subpackage sound.filters
            \_init\_.py
             equalizer.py
             vocoder.py
             karaoke.py
```
# Ruolo di \_\_init\_\_.py

- $\cdot$  Il file  $\_\_$ init $\_\_$ .py effettua l'inizializzazione del pacchetto:
	- deve essere usato come un analogo del metodo \_\_init\_\_ delle classi
	- Mettere in \_\_init\_\_.py i caricamenti di funzioni base del pacchetto che devono essere viste dopo l'import del pacchetto
- $\cdot$  Esempio (file  $\cdot$  init . py del pacchetto Django):

```
from django.utils.version import get_version
VERSION = (1, 8, 6, 'final', 0)__version__ = get_version(VERSION)
```

```
def setup():
```
 from django.apps import apps from django.conf import settings from django.utils.log import configure\_logging

 configure\_logging(settings.LOGGING\_CONFIG, settings.LOGGING) apps.populate(settings.INSTALLED\_APPS)

#### Path assoluti e relativi

• Fino a Python 2.4 l'importazione aveva ambiguità nella specifica di path locali o assoluti, per esempio:

import foo

poteva significare il modulo foo del package locale o del package di libreria

• Dalla versione 2.5 è stata implementata una sintassi più estesa che rende i vecchi path solo assoluti (rispetto ai path definiti in sys.path ...) e permette di specificare degli import con path esplicitamente relativi:

from . import echo  $#$  importa echo da ./\_\_init\_\_.py from .. import formats from ..filters import equalizer

● La nuova specifica dei path per gli import è il default dalla versione 2.7 e in Python 3, mentre per la 2.5 e 2.6 si può attivarla all'inizio del modulo con:

from \_\_future\_\_ import absolute\_import

# Il **main** program

- Come in altri linguaggi usabili per lo scripting non è prevista una funzione *main*
- Ad essere main è il modulo stesso che inizialmente caricato
- Questo modulo viene mandato in esecuzione come ogni altro modulo, ma ha la peculiarità di essere l'unico ad avere '\_\_main\_\_' come nome del modulo (anche se il file si chiama diversamente):

```
>>> __name__ # E' __main__ anche nela shell interattiva ...
'__main__'
```
• Ecco quindi che si può creare una funzione main per il modulo, che viene richiamata solo se questo è il main program del processo da eseguire:

#### import sys

```
def main(argv):
    n = int(argv[1])
```

```
print(n + 1)
```

```
if name == ' main ':
    sys.exit(main(sys.argv))
```
# Distribuire pacchetti Python

- I packages possono essere distribuiti in vari formati:
	- .exe, .zip, .msi per **Windows**
	- .rpm, .srpms, .deb, .ZIP, .tar.gz per **Linux**
	- .app per **MacOS**
	- .egg (Python Eggs;-) un formato .ZIP installabile con *easy\_install*
	- .whl (Python Wheels) sempre formato .ZIP che sostituisce i .egg
- Per creare e distribuire i pacchetti si può usare:
	- **distutils** : sistema nativo con la distribuzione, con alcune limitazioni
	- **setuptool** : sistema alternativo esteso, con più opzioni rispetto a *distutils*
- Con *distutils* non è ancora possibile creare dei pacchetti *wheels*, cosa che invece è possibile con *setuptools*
- *Sia distutils che setuptools permettono di pubblicare il pacchetto su PyPI (in formato .tar.gz)*

## Libreria distutils

- E' più che sufficiente per gli usi standard
	- Creare automaticamente archivi *.tar* e *.zip*
	- Creare automativamente pacchetti *.rpm* e *.deb*
- Per utilizzarla basta definire uno script setup.py nella directory base del progetto
- Esempio minimale:

```
from distutils.core import setup
setup(name='foo',
        version='1.0',
        py_modules=['foo'],
\overline{\phantom{a}}
```
#### Comandi di distutils

- \$ python setup.py sdist
- Crea una distribuzione sorgente (.tar su Linux e .zip su Windows)
- \$ python setup.py bdist\_rpm
- Crea un pacchetto RPM su sistema Linux RPM-based
- Usando pacchetto aggiuntivo su Debian (alien) è possibile creare il file .rpm e poi convertirlo in automatico in .deb
- \$ python setup.py bdist\_wininst
- Crea un pacchetto .exe per Windows
- \$ python setup.py bdist –help-formats
- Per vedere quali altri formati sono disponibili
- \$ python setup.py install
- Installa il pacchetto (richiede privilegi di root)

# File opzionale setup.cfg

- E' un file di configurazione con sintassi identica a quella dei file *.INI* di Window
- Permette di definire parametri per i vari comandi disponibili su distutils
- Esempio:

```
# Setup Configuration file for Lograptor
[bdist_rpm]
packager = Davide Brunato <brunato@sissa.it>
doc-files = README LICENSE doc/Lograptor.pdf
vendor = SISSA
group = Applications/System
release = 10
```
#### Installazione di pacchetti

- Per installare software e librerie Python si possono usare ovviamente i pacchetti della distribuzione
- Python ha però il suo gestore di pacchetti **pip** ("Pip Installs Packages" o "Pip Installs Python"):
	- creato nel 2008 per migliorare *easy\_install* un tool già disponibile dal 2004 nel package *setuptools*
	- permette di gestire le dipendenze, listare i pacchetti e disinstallare pacchetti installati
	- Installazione dei pacchetti del repo PyPi via SSL

### Comandi di **pip**

#### Usage:

pip <command> [options]

Commands:

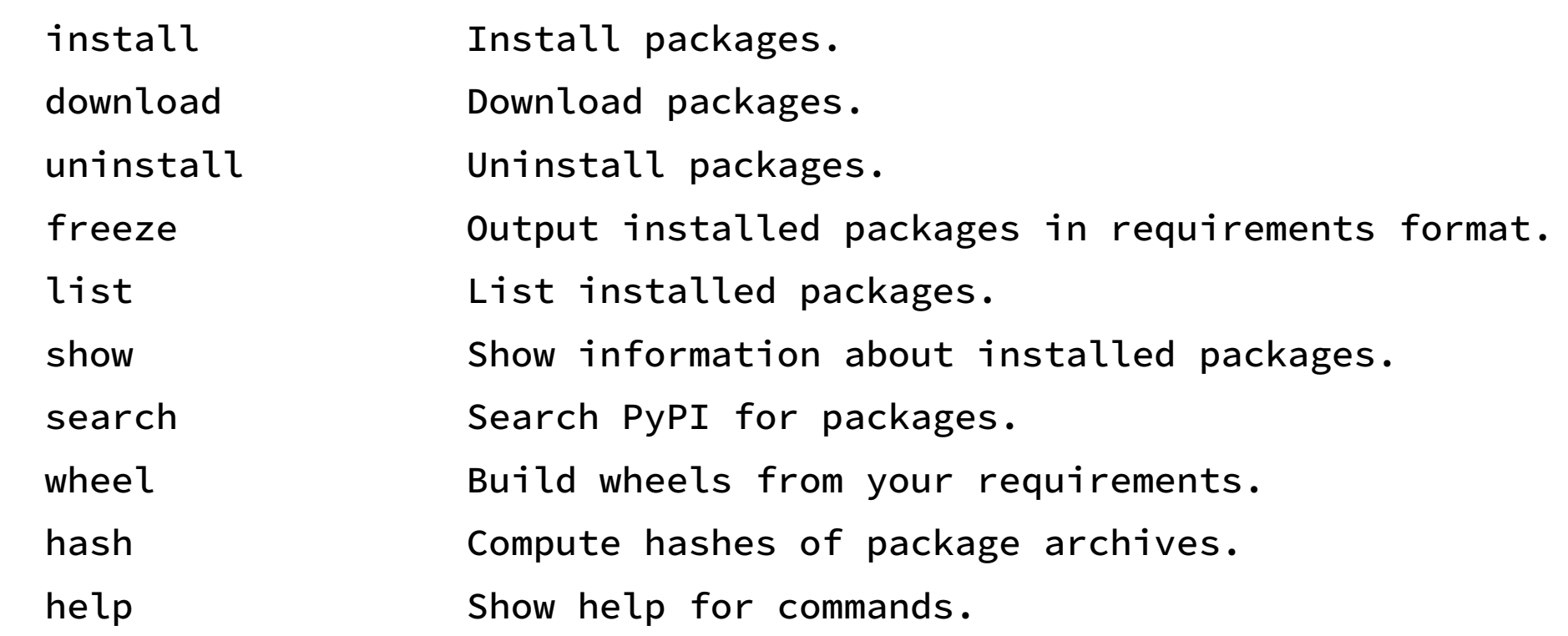

# Ambiente virtuale e pip

- Avendo a disposizione Python 3, oppure Python 2 con il pacchetto *virtualenv*, si possono creare ambienti virtuali con pacchetti aggiuntivi, anche senza essere root ...
- Esempio:

```
$ pyvenv myenv
$ source myenv/bin/activate
(myenv) $ pip list
(myenv) $ pip list
pip (7.1.0)
setuptools (18.0.1)
$ (myenv)$ pip install django
Collecting django
   Downloading Django-1.9.1-py2.py3-none-any.whl (6.6MB)
     100% |████████████████████████████████| 6.6MB 121kB/s 
Installing collected packages: django
Successfully installed django-1.9.1
```
• <https://packaging.python.org/en/latest/installing/#virtual-environments>